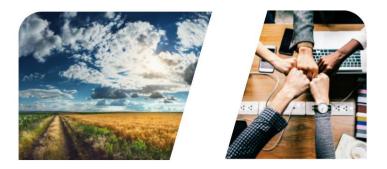

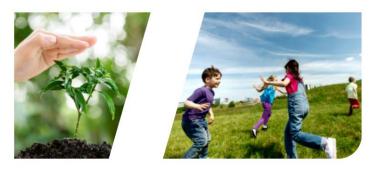

# **NTERREG**

# INTERREG+ IT System BENEFICIARY REPORT

for

Interreg V-A Hungary-Croatia Co-operation Programme 2014-2020

**User Manual - Front Office** 

v1.0.0

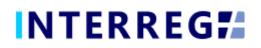

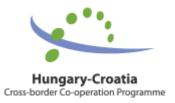

Version History

| Date       | Version | Description                                    |
|------------|---------|------------------------------------------------|
| 15/09/2020 | 1.0.0   | First version for INTERREG+ Beneficiary Report |

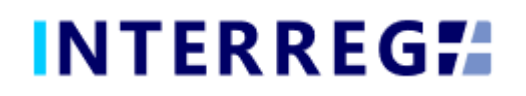

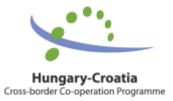

### **Table of Contents**

| 1.  | INTRO  | DUCTION                                 |
|-----|--------|-----------------------------------------|
| 1.1 | Puri   | POSE OF THE DOCUMENT                    |
| 1.2 | Wнс    | ) IS THIS DOCUMENT FOR                  |
| 1.3 | Acci   | ESS MANAGEMENT4                         |
| 1.4 | User   | R ACCOUNT                               |
| 2.  | GENER  | AL REMARKS                              |
| 2.1 | THE    | BENEFICIARY REPORT MAIN MENU AND HEADER |
| 2.2 | THE    | ACTION' BUTTONS                         |
| 2.3 | The    | FUNCTION' BUTTONS7                      |
| 3.  | BENEF  | ICIARY REPORT                           |
| 3.1 | REC    | ORDING NEW BENEFICIARY REPORT9          |
| 3.  | .1.1   | Starting a new BR recording9            |
| 3.  | .1.1   | Main data11                             |
| 3.  | .1.2   | Achievement11                           |
| 3.  | .1.3   | Tenders12                               |
| 3.  | .1.4   | Invoices                                |
| 3.  | .1.5   | Activities16                            |
| 3.  | .1.6   | Indicators                              |
| 3.  | .1.7   | Information & Publicity18               |
| 3.  | .1.8   | Works & Permits                         |
| 3.  | .1.9   | Revenues                                |
| 3.  | .1.10  | Budget Cost21                           |
| 3.  | .1.11  | Sources of Funding22                    |
| 2.  | .3.12  | History                                 |
| 3.  | .1.13  | Documents                               |
| 3.  | .1.14  | Completion24                            |
| 3.2 | SUB    | MISSION OF BR                           |
| 4.  | VIEWI  | NG THE PROJECT PART 26                  |
| 5.  | INTERF | REG+ TECHNICAL SUPPORT                  |

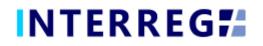

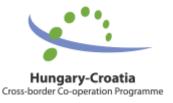

# 1. INTRODUCTION

#### 1.1 PURPOSE OF THE DOCUMENT

The purpose of this document is to assist Beneficiaries of the INTERREG V-A Hungary-Croatia Co-operation Program 2014-2020 in preparing, submitting and managing Beneficiary Reports (hereinafter referred to as BRs) in the INTERREG+ IT system. The document presents the steps and rules of preparation and submission of BR in a process-oriented illustration.

#### 1.2 WHO IS THIS DOCUMENT FOR

This document is for the Beneficiary who are required to report their progress on a Beneficiary-level as set forth in the Project Part.

#### 1.3 Access Management

The User can access the INTERREG+ IT system in order to manage BRs of the Project Part at the link provided here: <u>https://huhr-interregplus.eu</u>.

#### 1.4 USER ACCOUNT

The User profiles in the INTERREG+ IT system are managed in so-called User accounts, where each User have their roles assigned, which determines what the User can do in the system and what modules they can use. A Front office User may have only one or several project parts assigned to, where they can manage tasks regarding Beneficiary Reports. It is also possible to order several roles, such as Recording and Signatory to the same User. Front Office User can only edit and view Beneficiary Reports for the Project Part of which they are assigned to.

To manage the User's account use the 'Key' icon ( $\checkmark$ ) located on the right handside of the main header (see <u>Fig.1</u>). In the Keycloak Account, Users can manage their personal data, such as e-mail address, name, password, can set up a two-step authentication procedure, and gain information on their sessions and logins in the system.

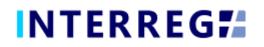

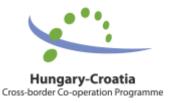

## 2. GENERAL REMARKS

In this chapter those functions are presented, which work exactly the same way independently of which form or screen they found on.

#### 2.1 THE BENEFICIARY REPORT MAIN MENU AND HEADER

The Main Menu is set in the left side of the Header (Fig. 1); in here the Beneficiary Report and the Project Data menu can be found; whereas in the right the User Account menu access, the Sign-out button and the Messages menu are located. (Fig. 2).

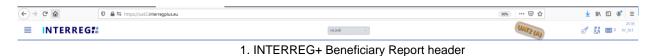

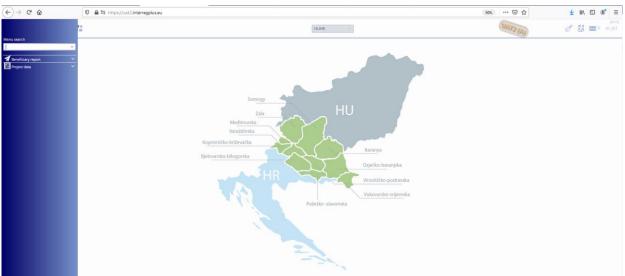

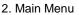

Under the Beneficiary Report menu item the Beneficary Report management can be accessed, under the Project Part View menu item the Project Parts can be viewed in detail (e.g. Contact persons, Budget, Documents, etc.). In the User Account menu the User's credentials, such as password can be maintained. In the Messages menu the User can manage their messages or send new messages to other Users.

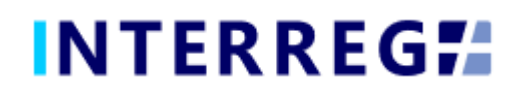

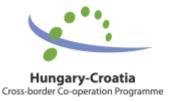

#### 2.2 THE 'ACTION' BUTTONS

The "action buttons" are to manage the BR under preparation can be find at the bottom of the screen; they are always visible:

| Generate P Task comment Exchange rate refresh BR refresh C Continue later > Drop > Send for signil |            |              |  |                                    |        |                                      |
|----------------------------------------------------------------------------------------------------|------------|--------------|--|------------------------------------|--------|--------------------------------------|
|                                                                                                    | 🕹 Generate | Task comment |  | <ul> <li>Continue later</li> </ul> | > Drop | <ul> <li>Send for signing</li> </ul> |

3. The "action" buttons

- The Beneficiary Report form (in pdf format) can be generated at any time in the recording process by pressing the **Generate** button, on which a "DRAFT" watermark is printed.
- When the Users press the **Validate** button, the system checks if all the required fields have been filled in and if the built-in rules have been complied with. If an error or defect is detected, it is listed in the error message showing up at center top of the screen. If all mandatory field is filled and all rules are coplied with, a confirming messages would appear.
- To save the recorded data and leave the BR (close the window) click **Continue later**. By doing so, all data will be saved with no validation running. The Users can return to BR from the Beneficiary Report list screen by clicking the **Continue** button after selecting the BR in question.
- By pressing the **Drop** button, the report is deleted, but it remains viewable and its status is "Deleted". *Note, a droped BR cannot be restored!*
- By pressing the **Send for signature** button, the process will proceed to the next step. The validation will run automatically and if the program does not detect any deficiency, the task moves to the Signatory User's task list; the BR is no longer editable to the Recording User.
- By clicking on the **Cancel** button, all recorded and unsaved data will be lost and the BR returns to the last saved state.
- The **Exchange rate refresh** button will become active if during the BR recording the exchange rates have changed and there is at least one invoice recorded. The BR cannot be sent for signature until the exchange rates are not refreshed.
- The **BR refresh** button will become active if there is a modification implied which affects the given project part. Until the BR refresh does not happen, the BR cannot be sent for signature.

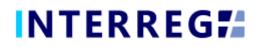

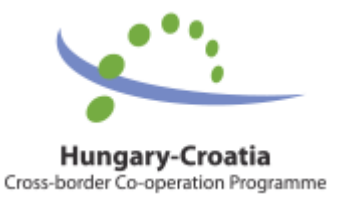

#### 2.3 THE 'FUNCTION' BUTTONS

The so-called function buttons are those, which always call the same functions:

- the (+) button always initiates a new form generation, such as an Invoice, or Tender, or Revenue form;
- the (View) button initiates the viewing of a selected list item (e.g. an Invoice form, an Activity form, etc.);
- the (Modifiy) button initiates the modification of an already existing list item (e.g. an Invoice form, an Activity form, etc.);
- the (Delete) button deletes the selected list item; Note, if an item is deleted it can no longer be restored!;
- the **(Upload)** button initiates a pop-up communication panel where the User can either browes among the files on the computer or just simply drag and drop even multiple files at once; the upload button is usually placed in forms;

| ■ INTERREG#                                | Beneficiary Report search         |                                                   | HUHR             |   | UATZ (A)                      | d <sup>#</sup> 👪 🖬 <sup>2953</sup> |
|--------------------------------------------|-----------------------------------|---------------------------------------------------|------------------|---|-------------------------------|------------------------------------|
|                                            |                                   |                                                   | Upload file(s) 🛞 | 8 |                               | 8                                  |
| Project Part ID<br>HUHR/1901/2.2.1/0122/82 | Reporting periods * RP 4 × RP 5 × | Reported Amount                                   | Upload files     | ^ | ite* Final Deneficiary report |                                    |
| Project Acronym<br>Riverside               |                                   | Reported Amount X Close                           |                  |   | of project                    |                                    |
| L                                          |                                   | Elizible arounditure accurring outside the aligib | a sree           |   |                               |                                    |

4. Upload file(s) communication panel

- the (Download) button allows downloading even multiple selected files from the lista t once
- the (Export to) buttons initiates exporting the content of the list screen into the selected format (xlsx, docx, pdf). Note that using the function would export the visible content of the screen list, if a screen is expandable remember to expand it, otherwise the hidden content will not be exported!
- by the 
   (info) button the details of a field can be viewed, such as a Contract on the Invoice form

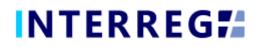

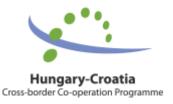

# 3. BENEFICIARY REPORT

The purpose of the INTERREG+ Beneficiary Report (BR) Front Office interface is for Beneficiaries to prepare and submit their reports on their commitments under the contract of the project part concerned.

The steps to submit a new BR are summarized in the figure below:

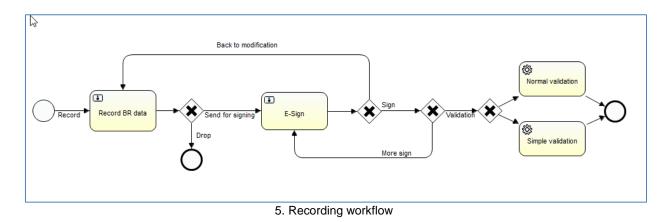

- 1. BR Recording: Recording Users are authorized to record BRs
- 2. BR E-signing: After recording, the Signatory Users specified in the Project Part are entitled to endorse (E-sign and submit) or return back to modification (Back to modification) the BRs. They cannot edit BR data. After the last signatory endorsedment, the BR is submitted and added to the Back Office interface. The BR submission is the condition of all the Signatory Users' e-signature of the Project Part.
- BR Validation: After submission, the BR will be validated by the project controllers in the INTERREG+ BR Back Office interface. The Beneficiary User is notified of the status and result in the Front Office interface, and system generated e-mail is also will be sent when the status change concerns the Beneficiary.
- 4. BR revalidation: in the event of a request for revalidation, the original BR with the BR number of x is closed, and at the same time a new BR is created with the same data and the BR number will be x.1. This BR may be re-submitted by the above-specified process.

BRs are status-managed allowing the User to keep track of the progress of submission and also the validation of the BR.

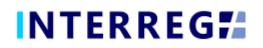

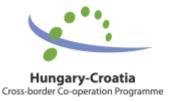

#### 3.1 Recording New Beneficiary Report

The submission of a new BR can be started from the Main Menu under the Beneficiary Report menu item. Previously submitted BRs are also listed here. The User can only edit and view BRs, the Project Part of which, they have been assigned to as Recording and/or Signatory Users.

|                                                    | EG 74 Beneficiary | Report search |                 | HUHR          | 0                                    |                | UATZ (A) | 28:13        |
|----------------------------------------------------|-------------------|---------------|-----------------|---------------|--------------------------------------|----------------|----------|--------------|
| ✓ Filters Only submitted                           |                   |               |                 |               |                                      |                |          |              |
| O                                                  | 🖡 📓 🔹 Kontinue    |               |                 |               |                                      |                |          | W 🗙 🛃        |
| Project Part ID *                                  | Reporting periods | BR Number     | BR start date 🖹 | BR end date 🖗 | Status 🕆                             | Validated amou | nt Repo  | orted amount |
|                                                    | ~                 |               |                 | =             | =                                    | ~              |          |              |
| IUHR/1901/2.2.1/0122/B2                            | RP 3              | 3             |                 | 01/05/2021    | 31/08/2021 Revalidated               |                | 0,00     | 1 359,63     |
|                                                    |                   |               |                 |               | 31/08/2021 Submitted C1              |                |          |              |
| UHR/1901/2.2.1/0122/B2                             | RP 1              | 1             |                 | 01/09/2020    | 31/12/2020 Closed without validation |                | 0,00     | 1 000,00     |
| UHR/1901/2.2.1/0122/B2                             | RP 2              | 2             |                 | 01/01/2021    | 30/04/2021 Approved                  |                | 5 778,90 | 5 778,90     |
| UHR/1901/2.2.1/0122/B4                             |                   | 1             |                 | 01/09/2020    | 31/12/2020 Under preparation         |                | 0,00     | 1 000,00     |
|                                                    |                   | 1             |                 | 01/09/2020    | 31/12/2020 Under preparation         |                | 0,00     | 1 000,00     |
| UHR/1901/2.2.1/0122/B5                             |                   |               |                 |               |                                      |                |          |              |
| HUHR/1901/2.2.1/0122/B5<br>HUHR/1901/2.2.1/0122/B6 |                   | 1             |                 | 01/09/2020    | 31/12/2020 Under preparation         |                | 0,00     | 1 000,00     |

6. Beneficiary Report list

The main rules for BR creation are:

- Recording of a new BR for any given reporting period can only be started if the previous BR has been submitted, ie with the status Submitted.
- Only one BR can be edited at a time unless a BR has been returned for completion.
- Another BR cannot be submitted for validation until the BR previously submitted one is validated (Approved / Rejected / Closed without validation status).
- It is possible to submit an "interim" report within a reporting period or to merge an "interim" period with the next reporting period, but the start or end date of the BR must coincides the start or end date of predifined reporting period.
- If a BR is rejected, a new BR (with a new BR ID and serial number) can be created for the associated reporting period.
- The number of deleted BRs will be reassigned.

#### 3.1.1 Starting a new BR recording

For starting a new BR, click the (+) button, as a result a communication panel pops in, where the fundamental parameters can be set for the new BR. Here the project part (if a User manages reports of more than one project parts) and the reporting period(s) (hereafter referred as RP) can be selected; multiple RP selection for merged reports is allowed. When selecting a predefined RP the start and end dates are automatically filled, however the end date can be modified if needed to create assymetrical period.

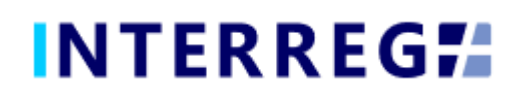

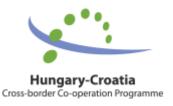

| ~ Riters<br>Only submitted | nly submitted BR Number |                              |          | Beneficiary Report - New Project Part II | Beneficiary Report - New ® Project Part ID * |                              |             |         |  |  |
|----------------------------|-------------------------|------------------------------|----------|------------------------------------------|----------------------------------------------|------------------------------|-------------|---------|--|--|
| O                          | Continue                | Reporting perio              | ods *    |                                          |                                              |                              |             |         |  |  |
| Project Part ID *          | Reporting periods       |                              |          |                                          |                                              | ×                            | Reported an | nount   |  |  |
|                            |                         | BR start date                |          | BR end date *                            |                                              | -                            |             |         |  |  |
| HUHR/1901/2.2.1/0122/82    | RP 3                    | . Linnen                     |          |                                          |                                              | -                            | 0.00        | 1 359,0 |  |  |
| HUHR/1901/2.2.1/0122/82    | RP 3                    | <ul> <li>Validate</li> </ul> | × Cancel |                                          |                                              | <ul> <li>Continue</li> </ul> | 0,00        | 1 369,  |  |  |
| IUHR/1901/2.2.1/0122/82    | RP 1                    | -                            |          | CO CO CO CO CO CO CO CO CO CO CO CO CO C | 217 FARADAGE CONSIDER WHEN FOR MITCHING T    |                              | 0,00        | 1 000/  |  |  |
| HUHR/1901/2.2.1/0122/82    | RP 2                    |                              | 2        | 01/01/2021                               | 30/04/2021 Approved                          |                              | 5 778,90    | 5 778,  |  |  |
| HUHR/1901/2.2.1/0122/84    |                         |                              | 1        | 01/09/2020                               | 31/12/2020 Under preparation                 |                              | 0,00        | 1 000,0 |  |  |
| HUHR/1901/2.2.1/0122/85    |                         |                              | 1        | 01/09/2020                               | 31/12/2020 Under preparation                 |                              | 0,00        | 1 000,0 |  |  |
| HUHR/1901/2.2.1/0122/86    |                         |                              | 1        | 01/09/2020                               | 31/12/2020 Under preparation                 |                              | 0,00        | 1 000,0 |  |  |
| HUHR/1901/2.1.3/0062/81    |                         |                              | 1        | 01/05/2020                               | 31/08/2020 Under preparation                 |                              | 0,00        | 1 750,0 |  |  |

7. Beneficiary Report - new

Periods for which a report has already been made are not displayed in the Reporting periods dropdown selector. Reported periods must be continuous and must not overlap. The system supports submitting a BR covering a subperiod or an interim period, but the start or end date must coincide the start or end date of a predefined reporting period. By clicking the "Continue" button BR datasheet generates, where the BR data can be recorded.

| INTERREG                                                                   | Beneficiary Report search           |                                                                              | HUHR                               |                                     |                                   | UATZ (A)                    | of 🐰 🔤 🕯 hr. |
|----------------------------------------------------------------------------|-------------------------------------|------------------------------------------------------------------------------|------------------------------------|-------------------------------------|-----------------------------------|-----------------------------|--------------|
| roject Part ID<br>HUHR/1901/2.2.1/0122/82                                  | Reporting periods *                 | Beneficiary Repo<br>×                                                        | t - Under preparation<br>BR Number | BR start date<br>01/09/2021         | BR end date *                     | Final Beneficiary report    |              |
| roject Acronym<br>Riverside                                                | and seam                            | Project title<br>Development and Protection of the Transboundary Biosphere R |                                    | Start date of project<br>01/09/2020 | End date of project<br>31/08/2022 | 0                           |              |
| ead Beneficiary<br>Javna ustanova za upravljanje zalitićenim dijelovima pi |                                     |                                                                              |                                    | Contact person                      |                                   | Status<br>Under preparation | v            |
| Main data Achievements Tenders Invoices                                    | Activities indicators information & | Publicity Works & Permits Revenues Budget Cost Source                        | of Funding History Documen         | 18                                  |                                   |                             |              |
| Total validated amount                                                     | 0,00                                | U contribution amount                                                        | Validated national contribution    | amount                              | Validated own o                   | ontribution amount          | 0,01         |
| Reported amount section                                                    |                                     |                                                                              | _                                  |                                     |                                   |                             |              |
| Total reported amount                                                      | Reported EL                         | U contribution amount                                                        | Reported national contribution     | amount                              | 0,00 Reported own c               | ontribution amount          | 0,0          |
|                                                                            |                                     |                                                                              |                                    |                                     |                                   |                             |              |
|                                                                            |                                     |                                                                              |                                    |                                     |                                   |                             |              |

8. Creating Beneficiary Report

The main details of Project Part are automatically displayed at the top of the screen, in the BR header. It is still possible to edit the BR end date and Reporting Periods, to accomodate the User if changes have arisen since the commencement of BR recording.

Final BR selection is automatically made for the last report, if previous BRs have been submitted and the end date of that BR coincides the end date of the last Reporting Period (and the Project).

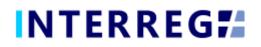

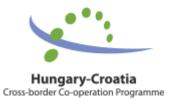

#### 3.1.1 Main data

Under this tab (the first ont he tab header), the most important information of the given BR is found, such as financial information on Reported and Accepted amounts.

| INTERREG <b>7</b>                                             | Beneficiary Report search                            |                                                           | HUH                                 | R v                          |                                                 |                |                                       | UATZ (A)                    | ð          | 2 🔤 0 hr.)                      |
|---------------------------------------------------------------|------------------------------------------------------|-----------------------------------------------------------|-------------------------------------|------------------------------|-------------------------------------------------|----------------|---------------------------------------|-----------------------------|------------|---------------------------------|
| ect Part ID                                                   | Reporting periods *                                  |                                                           | Beneficiary Report - Under<br>BR Nu | mber                         | BR start date                                   |                | id date *                             | Final Beneficiary report    |            |                                 |
| IHR/1901/2.2.1/0122/B2<br>ect Acronym<br>erside               | ✓ RP 4 × RP 5 ×                                      | Project title<br>Development and Protection of the Transb | X 🗸                                 |                              | 01/09/2021<br>Start date of proje<br>01/09/2020 | ct End d       | 12/2022<br>late of project<br>18/2022 |                             |            |                                 |
| d Beneficiary<br>na ustanova za upravljanje zaštićenim dijelo | wima prirode i ekološkom mrežom Virovitičko-podravsk | Beneficiary<br>Javna ustanova za upravljanje zaštićenim d | lijelovima prirode Varaždinske žu   | panije                       | Contact person                                  |                |                                       | Status<br>Under preparation | ~          |                                 |
| Alla data Achievements Tenders I                              | nvolces Activities Indicators Information & Pu       | blicity Works & Permits Revenues B                        | ludget Cost Sources of Fundl        | ng History Document          | 5                                               |                |                                       |                             |            |                                 |
| otal validated amount                                         | Validated EU co                                      | intribution amount                                        | Valida<br>0,00                      | ited national contribution a | mount                                           |                | Validated own                         | contribution amount         |            | 0,0                             |
| eported amount section                                        |                                                      |                                                           |                                     |                              |                                                 |                |                                       |                             |            |                                 |
| otal reported amount                                          | Reported EU co                                       | ntribution amount                                         | 0,00                                | ted national contribution a  | mount                                           |                | 0,00 Reported own                     | contribution amount         |            | 0,0                             |
|                                                               |                                                      |                                                           |                                     |                              |                                                 |                |                                       |                             |            |                                 |
| Validate × Cancel                                             |                                                      |                                                           |                                     |                              | A) Generate                                     | C Task comment |                                       | BR refresh   Continue la    | ter ) Drop | <ul> <li>Send for si</li> </ul> |
|                                                               |                                                      |                                                           |                                     |                              |                                                 |                |                                       |                             |            |                                 |

#### 9. Main data

#### 3.1.2 Achievement

| = 11            | NTERREG                                 | Beneficiary Report search                            |                                                                      | HUHR                  |                            |                   | WATZ (A)                       | ð      | 29.40                                |
|-----------------|-----------------------------------------|------------------------------------------------------|----------------------------------------------------------------------|-----------------------|----------------------------|-------------------|--------------------------------|--------|--------------------------------------|
|                 |                                         |                                                      | Beneficiary Report - U                                               | Inder preparation     |                            |                   |                                |        |                                      |
| Project Part ID |                                         | Reporting periods *                                  |                                                                      | BR Number             | BR start date Bl           | t end date *      | Final Beneficiary report       |        |                                      |
| HUHR/1901/2     |                                         | V RP 4 × RP 5 ×                                      | x ~                                                                  |                       | 4 01/09/2021 🔤 🕯           | 8/02/2022         |                                |        |                                      |
| Project Acrony  | m                                       |                                                      | Project title                                                        |                       | Start date of project Er   | d date of project |                                |        |                                      |
| Riverside       |                                         |                                                      | Development and Protection of the Transboundary Biosphere Reserv     | e Mura-Drava-Danube   |                            | 1/08/2022         |                                |        |                                      |
| Lead Beneficiar | iry                                     |                                                      | Beneficiary                                                          |                       | Contact person             |                   | Status                         |        |                                      |
| Javna ustanov   | va za upravljanje zaštićenim dijelovimi | a prirode i ekološkom mrežom Virovitičko-podravsk    | Javna ustanova za upravljanje zaštićenim dijelovima prirode Varaždin | ske županije          |                            |                   | Under preparation              | ~      |                                      |
| Main data       | Achievements Tenders Invol              | ices Activities Indicators Information & P           | ublicity Works & Permits Revenues Budget Cost Sources of             | Funding History Docum | nents                      | _                 |                                |        |                                      |
| 0 @ @           | Found 7 records 🔋 🕑                     |                                                      |                                                                      |                       |                            |                   |                                |        | w 🗙 🗜                                |
| Seq. no. *      | Key Aspect 🕀                            |                                                      |                                                                      | Description 🗘         |                            |                   |                                | _      |                                      |
|                 |                                         |                                                      |                                                                      |                       |                            |                   |                                |        |                                      |
|                 | 1 II 1 a) is the project implement      | tation on time according to the time plan defined in | n the Subsidy Contract? (Ves/No)                                     |                       |                            |                   |                                |        |                                      |
|                 |                                         | elay of the overall implementation in months? (fror  |                                                                      |                       |                            |                   |                                |        |                                      |
|                 |                                         | s/deviations in terms of activities/outputs? (Yes/No |                                                                      |                       |                            |                   |                                |        |                                      |
|                 |                                         | e mentioned delay/differences/deviations.            |                                                                      |                       |                            |                   |                                |        |                                      |
|                 |                                         | s of the project implementation in the present Rep   | orting Period.                                                       |                       |                            |                   |                                |        |                                      |
|                 |                                         |                                                      | stainable development) in the present Reportig Period.               |                       |                            |                   |                                |        |                                      |
|                 | 7 II.4. Other comments in the pr        |                                                      |                                                                      |                       |                            |                   |                                |        |                                      |
|                 |                                         |                                                      |                                                                      |                       |                            |                   |                                |        |                                      |
| ✓ Validate      | × Cancel                                |                                                      |                                                                      |                       | a) Generate @ Task comment |                   | Bit reducts   • Continue later | > Drop | <ul> <li>Send for signing</li> </ul> |
|                 |                                         |                                                      |                                                                      |                       |                            |                   |                                |        |                                      |
|                 |                                         |                                                      | 10. Achie                                                            | evements              |                            |                   |                                |        |                                      |

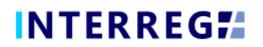

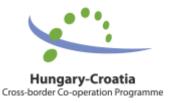

The Achievements tab displays the questions concerning the progress of the Project Part reported in the Beneficiary Report. By selecting an item from the list and clicking on the **Modify** button, a communication panel pops in, where the User may record the description of such progress. Once the modification is made, the recording has to be finalized by the 'Save' button.

| oject Part ID Reporting periods *<br>4UHR/1901/2.2.1/0122/B2 BP 5.x                                                                                                    | Achievements - Modify (                                                                                                    | 00 ste *<br>1 222 | Final Beneficiary report    |       |
|----------------------------------------------------------------------------------------------------|----------------------------------------------------------------------------------------------------|-------------------|-----------------------------|-------|
| verside                                                                                                    |                                                                                                    | of project<br>122 | Status<br>Under preparation |       |
| O 🐨 😨 Found 7 records 🕷 📝                                                                                                    | Hasoy         0         0: 0: 0 Found 4 records         i         Wir X (X)                                                                                                    |                   |                             | ₩ 🗙 ( |
| 1.8.1.6.1 bit the paper of implementation on time according 10 that from plot (2)<br>2.8.1.6.1 bits is the entransed devicy of the overall implementation in more<br>3.8.1.0 Are threa any differences/diseasance in terms of accurately control<br>4.8.1.d )useful control for the above mentioned design/differences/diseasance.<br>5.8.2.2 commany of adherements of the project implementation in the pre-<br>6.8.3.3 commany of adherements on 5.0 instrumer plotters (equal opportunit<br>7.8.4. Other comments in the present Reporting Penod. | Bit Knowler 4 by August 2  1.1.1.1 is the project implementation on time according to the tim yes  2.1.1.a.1 is the project implementation on time according to the tim yes  3.1.1.a.1 is the project implementation on time according to the tim q  4.1.1.a.1 is the project implementation on time according to the tim |                   |                             |       |

101. Achievemets- modify

In the lower part of the communication panel, the given Achievement's history can be seen, where descriptions of the given Achievement are from the previous BRs. The history aims to ease overlooking the overall progress of an Achievement.

|                                                                    | Beneficiary Report search |                                                                                                    | HUHR                           |                                             | WATZ (A)                          | 29:50                           |
|--------------------------------------------------------------------|---------------------------|----------------------------------------------------------------------------------------------------|--------------------------------|---------------------------------------------|-----------------------------------|---------------------------------|
| Project Part ID                                                    | Reporting periods •       |                                                                                                    | Under preparation<br>BR Number |                                             | d date * Final Beneficiary report | 8                               |
| HUHR/1901/2.2.1/0122/B2 Project Acronym Riverside Lead Beneficiary | V RP4× RP5×               | Project title Development and Protection of the Transboundary Biosphere Res Beneficiary                                     |                                | Start date of project End d                 | 12/2022                           |                                 |
| Javna ustanova za upravljanje zaštićenim dijelovima pr             |                           | Javna ustanova za upravljanje zaltičenim dijelovima prirode Varabo<br>bblicity Works & Permits Revenues Budget Cost Sources |                                |                                             | Status<br>Under preparation       | ~                               |
| O 🖲 🛞 Found 1 records + 🗏 🛛 🖹                                      |                           |                                                                                                    |                                |                                             |                                   | × ×                             |
| Contract Number 0                                                  | Subject 0                 | Type of Procedure                                                                                                    | Start date of procurement 0    | Date of Decision 0                          | Date of Contract                  |                                 |
| Contract1                                                          | Subject1                  | Public procurement - Public procurement                                                                                     |                                | 01/08/2020                                  | 06/08/2020                        | 08/08/2020                      |
|                                                                    |                           |                                                                                                    |                                |                                             |                                   |                                 |
|                                                                    |                           |                                                                                                    |                                |                                             |                                   |                                 |
|                                                                    |                           |                                                                                                    |                                |                                             |                                   |                                 |
|                                                                    |                           |                                                                                                    |                                |                                             |                                   |                                 |
|                                                                    |                           |                                                                                                    |                                |                                             |                                   |                                 |
|                                                                    |                           |                                                                                                    |                                |                                             |                                   |                                 |
|                                                                    |                           |                                                                                                    |                                |                                             |                                   |                                 |
|                                                                    |                           |                                                                                                    |                                |                                             |                                   |                                 |
|                                                                    |                           |                                                                                                    |                                |                                             |                                   |                                 |
|                                                                    |                           |                                                                                                    |                                |                                             |                                   |                                 |
| Validate X Cancel                                                  |                           |                                                                                                    |                                | <ul> <li>Generate S Task comment</li> </ul> | Exchange rate refresh BR refresh  | later > Drop > Send for signing |

#### 3.1.3 Tenders

<sup>12.</sup> Tenders

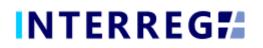

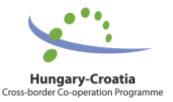

Use the add (+) button to add a new Tender to the report. Tenders recorded in previous BRs will also appear, however tenders can only be deleted and edited in the BR they are created, before it is ever submitted. However, it is possible to comment on the Tenders recorded in the previous BR by pressing the **Modify** button.

|                                                                                                    | ciary Report search                  |                                                                                                    |                    | HUHR                                                                   |                                                          | (UATZ (A))               | 🖉 🚺 🚾 0 nr_fo1 |
|----------------------------------------------------------------------------------------------------|--------------------------------------|----------------------------------------------------------------------------------------------------|--------------------|------------------------------------------------------------------------|----------------------------------------------------------|--------------------------|----------------|
| Preject Part ID<br>IntUNIDIG0122-1.10122/02.<br>Preject Annym<br>Newssile<br>Land Benchcary<br>Jamas ustanous za upravljanje zalislenim djelovima prirode i eloki | Reporting periods *<br>RP 4 × RP 5 × | Contract Number *                                                                                                    | Beneficiary Report | tz / Tender - New Type of Procedure * Date of Contracting * Currency * | 00<br>od dete *<br>02/2022<br>date of project<br>08/2022 | Final Beneficiary report | *              |
| Mein data Achievements Tenders Invoices Activitie  O  Found 1 records + R  Solution  Contract Number :  Solution                                                  |                                      | Name of Contractor *<br>Comment                                                                                                    |                    | ]                                                                      |                                                          | Dere of Contracting      | W X 2          |
| Corract Subject                                                                                                    | 1                                    | > Fitters           > @ @ @ @ @ No reco           @ @ @ @ @ No reco           Fitters           Tetrame           Tetrame           Tetrame           Store         > Velidate         x Ca | Creation data •    | Subject : Greated by : Version :                                       |                                                          | 06/08/2020               | 06/06/2020     |

13. Tenders - modify

A Tender within a given BR can only be deleted if it is linked to no invoice.

In case of a Tender change, the Tender data of the related account is automatically updated with the modified data.

#### 3.1.4 Invoices

| INTERREG  Beneficiary Report search                                                                                                    |                                                                                                    | HUHR                                                                                                    |                                         | 2951                                                 |
|----------------------------------------------------------------------------------------------------|----------------------------------------------------------------------------------------------------|----------------------------------------------------------------------------------------------------|-----------------------------------------|------------------------------------------------------|
| Project Part ID Beprorting periods * H349/1901/2.1/0122/02 * Project Annown Boesson Lad Benchary Dama Lacknown als opendjelje žalicenom dijetovima prirode i rekoliciom mrekom Virostiliko podravni                              | Beneficiery Report           X v           Project talk         X v           Beneficient and Protection of the Transboundary Biosphere Res           Branch Margine due due due due due due due due due du | BR Number BR start date<br>4 01/09/2021<br>start date of pr<br>prve Mura-Drava-Danube 01/09/2020<br>Contact person                                                                                                    | roject End date of project 31/08/2022   | Final Beneficiary report                             |
| Main data Achievements Tenders Invoices Activities indicators information & Pu<br>C                                                                                                    | blicity Works & Permits Revenues Budget Cost Sources o                                                                                                    |                                                                                                    | Exchange rate 🗧 Reported An             | W X L                                                |
| augest meaning         augest me         augest me         augest me           V         V         V         V         V           2 - Staff costs         2.2 - Salary of staff (proj 22.3 - New employee f         V         V | Invoice number supplier name Performance                                                                                                    | Correnzy     Correnzy     Correnzy | 7,96                                    | 251,26                                               |
|                                                                                                    |                                                                                                    |                                                                                                    |                                         |                                                      |
|                                                                                                    |                                                                                                    | 2 000.05                                                                                                    |                                         | 21126                                                |
| v Validate × Cancel                                                                                                    |                                                                                                    | Generate                                                                                                    | P Task comment Exchange rate refresh Bi | R refresh   Continue later   Drop   Send for signing |

14. Invoices

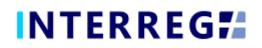

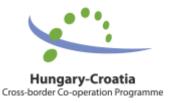

| INTERREG     Beneficiary Report search                                                                                        |                                                                              | HUHR                                        | (UATZ (A)) 0 5 5 50 hr fol                             |
|----------------------------------------------------------------------------------------------------|------------------------------------------------------------------------------|---------------------------------------------|--------------------------------------------------------|
|                                                                                                    | Beneficiary repo                                                             | ort invoice - New ®                         | 8                                                      |
| Project Part ID         Reporting periods *           HUHR/1901/2.2.1/0122/B2         RP 4 × RP 5 ×           Project Acronym | Invoice number • Supplier name •                                             |                                             | te * Final Beneficiary report<br>122 III<br>of project |
| Riverside<br>Lead Beneficiary<br>Javna ustanova za upravljanje zašločenim dijelovima prirode i ekološkom mrežom Virovitičko-  | Contract number Subject<br>Not relevant V 0                                  | Type of procedure                           | Status<br>Under preparation                            |
| Main data Achievements Tenders Invoices Activities Indicators Informa                                                         |                                                                              |                                             |                                                        |
| O @ @ Found 1 records + B 🛛 🖨 Add Invoice                                                                                     | Issued * Performance date *                                                  | Paid on *                                   | W 🗶 🔛                                                  |
| Budget heading Budget line Budget item Description                                                                            | Budget heading *                                                             | Budget line                                 | Reported Amount in EUR  Accepted amount in EUR Checked |
| 2 - Staff costs 2.2 - Salary of staff (proj 2.2.3 - New employee f                                                            | Budget item                                                                  | VAT Reclaimer                               | 7,96 251,26                                            |
|                                                                                                    | Comments of the Control Body                                                 | NO                                          |                                                        |
|                                                                                                    |                                                                              |                                             |                                                        |
|                                                                                                    | Currency • Exchange currencies                                               | Different exchange rate Exchange rate       |                                                        |
|                                                                                                    | NET Amount                                                                   | Amount in selected currency * Amount in EUR |                                                        |
|                                                                                                    | VAT Amount                                                                   |                                             |                                                        |
|                                                                                                    | Gross Amount                                                                 |                                             |                                                        |
|                                                                                                    | Reported Amount                                                              |                                             |                                                        |
|                                                                                                    | Eligible expenditure occurring outside the eligible area                     |                                             | 251,26                                                 |
|                                                                                                    | Accepted Amount Checked                                                      |                                             |                                                        |
|                                                                                                    | Eligible amount                                                              |                                             |                                                        |
|                                                                                                    | Not eligible amount                                                          |                                             |                                                        |
|                                                                                                    | Comments of the LB/B (If there is eligible expenditure occurring outside the | eligible area)                              |                                                        |
| Validate × Cancel                                                                                                    | Save Validate × Cancel                                                       |                                             | change rate refresh BR refresh                         |
| 5                                                                                                    | 15.New                                                                       | invoice 1.                                  |                                                        |
|                                                                                                    |                                                                              |                                             |                                                        |
|                                                                                                    |                                                                              | HUHR                                        | (UATZIA) d 2 50 m/joi                                  |
| Project Part ID Reporting periods *                                                                                           | Beneficiary repo                                                             | A                                           | rte * Final Beneficiary report                         |

| HUHR/1001/2.2.1/0122/82 BP 4 × RP 5 × Project Acronym                                                                                                    | Reported Amount                                                                             | 222 III III                                                               |
|----------------------------------------------------------------------------------------------------|---------------------------------------------------------------------------------------------|---------------------------------------------------------------------------|
| Riverside<br>Lead Beneficiary                                                                                                    | Eligible expenditure occurring outside the eligible area                                    | 122 Status                                                                |
| Buna ustanova za upravljanje zalizenim dijelovima prirode i ekološkom mrešom Virovitičko-<br>Maln data Achievements Tenders Invoices Activities Indicators Informa | Accepted Amount Checked                                                                     | Under preparation -                                                       |
| O @ ⊕ Found 1 records + N I I B Add Invoice                                                                                                    | Eligible amount                                                                             |                                                                           |
| Budget Ine         Budget Ine         Description           V         V         V         V           2 - Staff costs         2.2 - Safary of staff (prog          | Not eligible amount                                                                         | Reported Amount in EUR 1 Accepted amount in EUR 1 Checked 1               |
|                                                                                                    | Comments of the LB/B (If there is eligible expenditure occurring outside the eligible area) |                                                                           |
|                                                                                                    | Reason of deduction                                                                         |                                                                           |
|                                                                                                    | Justification of deduction                                                                  |                                                                           |
|                                                                                                    | Under judicial procedures                                                                   |                                                                           |
|                                                                                                    | Comment on completion                                                                       |                                                                           |
|                                                                                                    |                                                                                             |                                                                           |
|                                                                                                    | Documents                                                                                   |                                                                           |
|                                                                                                    | > Fitters                                                                                   |                                                                           |
|                                                                                                    | O ● ● O E No records found ● 🛓 🛓                                                            | 251.26                                                                    |
|                                                                                                    | The name 1 Trie 1 Creation date • Solger 1 Created by 1 Westion 1 Created 1                 | DUB .                                                                     |
| ✓ Validate × Cancel                                                                                                    | Save v Validate x Cancel                                                                    | nungerste nifnstit DR offisiet + Continue later + Drop + Send for signing |

16. New invoice 2.

Use the add (+) button to add a new Invoice to the report. By the (+) button an invoice form pops up (Fig. 16-17). Note that invoice can be edit only until BR submission; after a BR is submitted neither the invoice nor its content (e.g. uploaded documents) cannot be modified or deleted; except for those, which are sent back for amendment during the validation process.

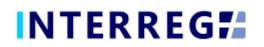

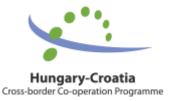

The **Add invoice** button can be used to add invoices to the given BR from the previously recorded BRs, Only those invoices appear on the list, which have not yet been fully accounted for. An invoice can be submitted throughout multiple BRs, until they are fully accounted for. If an invoice is selected from the list of **Add invoice**, its details will be filled in automatically, and the Reported amount field will be filled in with the not-yet-settled amount. This automatically fillid in Reported amount can be edited.

In case of an invoice already being partially settled, the related Project Part and BR ID will be displayed (including the BR under preparation) in the **Multiply Info box** field (see in Fig. 18.). Invoices of Deleted and Rejected status do not considered as partially settled or once-reported, thus they do not appear in the **Multiply info box**.

|                | Beneficiary rep | port invoice - View                                                                                                    | ۲ |  |
|----------------|-----------------|----------------------------------------------------------------------------------------------------|---|--|
| Invoice number | Supplier name   | Multiply info box                                                                                                    | ^ |  |
| Invoice1       | Supplier1       | HUHR/1901/2.2.1/0122/B2 - BR2, HUHR/1901/2.2.1/0122/B2 - BR3,<br>HUHR/1901/2.2.1/0122/B2 - BR3, HUHR/1901/2.2.1/0122/B2 - BR4 |   |  |

In the Contract Number field on the Invoice form, the User can select the contract number associated with the invoice from the contracts being recorded on the Tender tab. If "Not relevant" is selected in the Procurement field, the Contract field is inactive. The details of the selected contract can be viewed by the **info** button.

When recording an invoice, the Budget fields must be filled in. Only Real Cost line items can be invoiced in the Budget fields. Technical invoices are automatically generated for Flat Rate and Lump-Sum lines. Lump-Sum costs will be automatically submitted in the first BR report.

The exchange rate is calculated based on the actual exchange rate of INFOREUR, however, the Users can enter an unique exchange rate by clicking the Different Exchange Rate check box.

Amounts of the invoice need to be filled in by the User, however the Gross Amount is automatically calculated.

The Users must upload at least one supporting document to be able to save the invoice.

<sup>17.</sup> Multiply info box

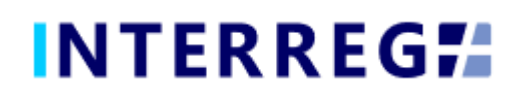

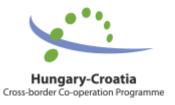

#### 3.1.5 Activities

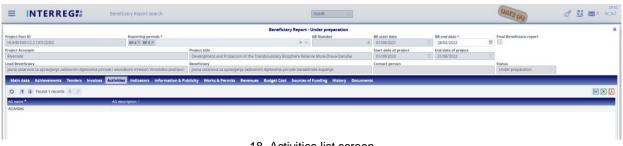

18. Activities list screen

In the INTERREG+ system the Activities are grouped into Activity Groups (AG) providing the ease of navigating among the different Activities. After selecting, the AG of interest the Activities within can be accessed by the **Modify** button. By selecting the Activity of interest, the Activity form opens for modification by the **Modify** button. On the Activity form, the User can set the current status of the Activities recorded on the Project Part and provide the status of the progress regarding the current report in the associated text description field.

|                                                        | Beneficiary    | Report search                                                                                                    | HUHR                                                                                                    |                                                                                                    | UAT     | (A) d                   | 27)                                |
|--------------------------------------------------------|----------------|----------------------------------------------------------------------------------------------------|----------------------------------------------------------------------------------------------------|----------------------------------------------------------------------------------------------------|---------|-------------------------|------------------------------------|
|                                                        |                |                                                                                                    | Activities - Modify                                                                                                    |                                                                                                    | 8       | 8                       |                                    |
| Project Part ID<br>HUHR/1901/2.2.1/0122/82             | AG name        | Activity ID Activity name                                                                                                    | Activity status *                                                                                                    | Activity originally planned                                                                                    |         | ary report              |                                    |
|                                                        | Activities     | C                                                                                                    | ation and management                                                                                                    | ~ ¥                                                                                                    |         |                         |                                    |
| roject Acronym<br>Riverside                            | AG description | Original description                                                                                                    |                                                                                                    |                                                                                                    |         |                         |                                    |
| ead Beneficiary                                        | AL description | All Beneficiaries have named their project team members. They will<br>implementation and will coordinate the project, communicate with p       | take care about quality project implementation within their proje<br>project partners and other stakeholders, plan and organize the a | ect obligations. Project manager is in charge of overa<br>activities, procurement procedures. Financial manage | r is in |                         |                                    |
| Javna ustanova za upravljanje zalitičenim dijelovima p |                | charge of financial construction of the project, payments related to t<br>experts from Beneficiary organizations have been defined and- design | the project and providing all necessary financial documents need                                                                      | ded for reporting. For all defined project activities rele                                                     | vant    | ration 🗸                |                                    |
| Main data Achievements Tenders Invoice                 | Activities     | experts from beneficiary organizations have been defined and- desi                                                                             | gnated to ensure successful and timely implementation of define                                                                       | ed project activities.                                                                                         |         |                         |                                    |
| O                                                      | 0              | F Current description *                                                                                                    |                                                                                                    |                                                                                                    | w x 4   | 1                       | w x 4                              |
|                                                        |                |                                                                                                    |                                                                                                    |                                                                                                    |         |                         |                                    |
| AG name *<br>Activities                                | Activity ID *  |                                                                                                    |                                                                                                    |                                                                                                    |         |                         |                                    |
| PELIVIDES                                              |                | Documents History                                                                                                    |                                                                                                    |                                                                                                    |         |                         |                                    |
|                                                        | 2              | > Filters                                                                                                    |                                                                                                    |                                                                                                    |         |                         |                                    |
|                                                        | 3              |                                                                                                    |                                                                                                    |                                                                                                    |         |                         |                                    |
|                                                        | 4              | O 🖲 🛞 🤗 💬 No records found 🗈 🛓 🗐                                                                                                    |                                                                                                    | lw.                                                                                                    |         |                         |                                    |
|                                                        |                | File name 0 Title 0                                                                                                    | Creation date 🗸 Subject 🖗                                                                                                    | Created by Created by Gene                                                                                     | rated 🗧 |                         |                                    |
|                                                        |                |                                                                                                    |                                                                                                    |                                                                                                    |         |                         |                                    |
|                                                        |                |                                                                                                    |                                                                                                    |                                                                                                    |         |                         |                                    |
|                                                        |                |                                                                                                    |                                                                                                    |                                                                                                    |         |                         |                                    |
|                                                        |                |                                                                                                    |                                                                                                    |                                                                                                    |         |                         |                                    |
|                                                        |                |                                                                                                    |                                                                                                    |                                                                                                    |         |                         |                                    |
|                                                        | Save ×         |                                                                                                    |                                                                                                    |                                                                                                    |         | _                       |                                    |
|                                                        | U Save         |                                                                                                    |                                                                                                    |                                                                                                    |         |                         |                                    |
|                                                        |                | Save Validate × Cancel                                                                                                    |                                                                                                    |                                                                                                    |         |                         |                                    |
|                                                        |                | a save valuate x canter                                                                                                    |                                                                                                    |                                                                                                    | _       |                         |                                    |
|                                                        |                |                                                                                                    |                                                                                                    |                                                                                                    |         |                         |                                    |
|                                                        |                |                                                                                                    |                                                                                                    |                                                                                                    |         |                         |                                    |
|                                                        |                |                                                                                                    |                                                                                                    |                                                                                                    |         |                         |                                    |
|                                                        |                |                                                                                                    |                                                                                                    |                                                                                                    |         |                         |                                    |
|                                                        |                |                                                                                                    |                                                                                                    |                                                                                                    |         |                         |                                    |
|                                                        |                |                                                                                                    |                                                                                                    |                                                                                                    |         |                         |                                    |
|                                                        |                |                                                                                                    |                                                                                                    |                                                                                                    |         |                         |                                    |
|                                                        |                |                                                                                                    |                                                                                                    |                                                                                                    |         |                         |                                    |
|                                                        |                |                                                                                                    |                                                                                                    |                                                                                                    |         |                         |                                    |
|                                                        |                |                                                                                                    |                                                                                                    |                                                                                                    |         |                         |                                    |
|                                                        |                |                                                                                                    |                                                                                                    |                                                                                                    |         |                         |                                    |
| Validate × Cancel                                      |                |                                                                                                    |                                                                                                    | Generate @ Task comment Exchange                                                                               |         | T Continue later > Dron | <ul> <li>Send for signi</li> </ul> |

19. Activities – modify

The status of each Activity must be equal to or higher than their status in the previous report. If there is an Activity marked as mandatory on the Project Part for the given reporting period, then it must be reported.

On the History tab, the Users can view the status and description were given in previous BRs providing an easy navigation between reports of the same Activity.

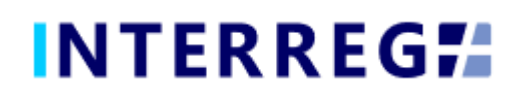

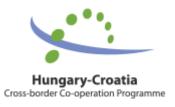

#### 3.1.6 Indicators

|              |                                                      | ficlary Report search              |                           | HUHR                                                   |                  |                       |                           |                               | d 🐰 🔤 🖞 |
|--------------|------------------------------------------------------|------------------------------------|---------------------------|--------------------------------------------------------|------------------|-----------------------|---------------------------|-------------------------------|---------|
|              |                                                      |                                    |                           | Beneficiary Report - Under prepa                       | ration           |                       |                           |                               |         |
| ject Part ID |                                                      | Reporting periods *                |                           | BR Number                                              |                  | BR start date         | BR end date *             | Final Beneficiary report      |         |
|              | 2.2.1/0122/B2                                        | <pre>     RP 4 × RP 5 × </pre>     |                           | × ~                                                    |                  | 01/09/2021            | 28/02/2022                |                               |         |
| ject Acrony  | m                                                    |                                    | Project title             |                                                        |                  | Start date of project | End date of project       |                               |         |
| iverside     |                                                      |                                    |                           | n of the Transboundary Biosphere Reserve Mura-Drav     |                  | 01/09/2020            | 31/08/2022                |                               |         |
| d Beneficia  |                                                      |                                    | Beneficiary               |                                                        |                  | Contact person        |                           | Status                        |         |
|              | va za upravljanje zaštićenim dijelovima prirode i ek |                                    |                           | ije zaštićenim dijelovima prirode Varaždinske županije |                  |                       |                           | Under preparation             |         |
| _            | Achievements Tenders Involces Activit                | ies Indicators Information &       | Publicity Works & Permits | Revenues Budget Cost Sources of Funding H              | istory Documents |                       |                           |                               | w x     |
| dicator ID   | Indicator Nam                                        | ÷                                  | Indicator Category        | Indicator Type 🖨                                       | Base value       | \$                    | Indicative Value in curre | nt BR 🖗 Target value 🖗        |         |
|              |                                                      |                                    |                           | i i i i i i i i i i i i i i i i i i i                  | Ì                |                       |                           |                               |         |
| - 501        | Number of he                                         | bitats with " A: excellent conserv | Programme                 | Result                                                 |                  |                       | 0,00                      | 0.00                          |         |
| - 504        |                                                      | nt international studies           | Programme                 | Output                                                 |                  |                       | 0.00                      | 0.00                          |         |
| - 503        |                                                      | rticipants in joint education trai |                           | Output                                                 |                  |                       | 0.00                      | 0,00                          |         |
| 5            |                                                      | oject events (conference, worksh   |                           | Output                                                 |                  |                       | 0,00                      | 0,00                          |         |
| 6            | Number of jo                                         | ts created/kept by the project     | General                   | Result                                                 |                  |                       | 0,00                      | 0,00                          |         |
|              |                                                      | ople directly benefiting from the  | General                   | Result                                                 |                  |                       | 0,00                      | 0,00                          |         |
| 7            | Number of ne                                         | wly elaborated/harmonised doc      | General                   | Output                                                 |                  |                       | 0,00                      | 0,00                          |         |
| 13           | Number of av                                         | areness rising events (workshop    | Horizontal                | Output                                                 |                  |                       | 0,00                      | 0,00                          |         |
| 2 - C13      | Number of na                                         | ture conservation organizations    | Component specific        | Output                                                 |                  |                       | 0,00                      | 0,00                          |         |
| 2 - 502      | Surface area                                         | of habitats supported to attain a  | Programme                 | Output                                                 |                  |                       | 0,00                      | 0,00                          |         |
|              |                                                      |                                    |                           |                                                        |                  |                       |                           |                               |         |
|              |                                                      |                                    |                           |                                                        |                  |                       |                           |                               |         |
|              | X Cancel                                             |                                    |                           |                                                        |                  |                       |                           | n BR refresh • Continue later |         |

20. Indicators

The Indicators tab displays Indicators recorded in the Project and have a Target value larger than zero. The reporting of an Indicator can be started by selecting the Indicator of interest and hitting the Modify button.

|                                      |                                                          |                                       | Indicator                                | rs - Modify                  |                                               | 00                                                                                                    |                             |       |
|--------------------------------------|----------------------------------------------------------|---------------------------------------|------------------------------------------|------------------------------|-----------------------------------------------|----------------------------------------------------------------------------------------------------|-----------------------------|-------|
| HUHR/1901/2.2.1/0122/82              | Reporting periods *<br>RP 4 × RP 5 ×                     | Indicator Name                        |                                          |                              |                                               | ste *<br>222                                                                                                    | Final Beneficiary report    |       |
|                                      | Red A RESA                                               | Number of habitats with " A: exceller | nt conservation" status of selected Spec | ial Bird Protection Areas    |                                               | and the second second s | ME ALL                      |       |
| roject Acronym<br>Riverside          |                                                          |                                       |                                          |                              |                                               | of project                                                                                                    |                             |       |
|                                      |                                                          | Indicator Category                    | Indicator Type                           | Indicator ID                 |                                               | NGC.                                                                                                    |                             |       |
| ad Beneficiary                       | enim dijelovima prirode i ekološkom mrežom Virovitičko-p | Programme                             | Result                                   | 2.2-501                      |                                               |                                                                                                    | Status<br>Under preparation |       |
| avita uscanova za upravijarije zasoc | enim alerowina prirober ekolosion miezoni virokobio-     | Base value                            | Indicative Value in current BR *         | Target value                 |                                               |                                                                                                    | onder preparadori           |       |
| Main data Achievements T             | enders Involces Activities Indicators Informa            | 0,00                                  | 0,00                                     |                              | 1,00                                          |                                                                                                    |                             |       |
|                                      |                                                          | Indicator original description        |                                          |                              |                                               | ~                                                                                                    |                             |       |
| O                                    | . 8                                                      |                                       |                                          |                              | o brids briddene to establish databases on    | 1921                                                                                                    |                             | W 🗙 [ |
| Indicator ID                         | Indicator Name                                           |                                       | est which are the pasts for improving co | inservation status or a part | icular haultai, and relevant dages for rucure | tive Value in curre                                                                                                    | nt DR Target value          |       |
|                                      |                                                          | Indicator current description *       |                                          |                              |                                               |                                                                                                    |                             |       |
| 2.2 - 501                            | Number of habitats with , A: excellent core              |                                       |                                          |                              |                                               |                                                                                                    | 0.00                        | 1     |
| 22-504                               | Number of national studies                               | L                                     |                                          |                              |                                               |                                                                                                    | 0,00                        | 4     |
| 2.2-503                              | Number of participants in joint education t              | Documents History                     |                                          |                              |                                               |                                                                                                    | 0,00                        | 1     |
| G05                                  | Number of project events (conference, wor                |                                       |                                          |                              |                                               | 1                                                                                                    | 0.00                        | 2,    |
| G06                                  | Number of jobs created/kept by the project               |                                       |                                          |                              |                                               |                                                                                                    | 0.00                        | 3     |
| G04                                  | Number of people directly benefiting from                |                                       | is found 🗈 🛓 🖾                           |                              | W X D                                         | 3                                                                                                    | 0,00                        | 3     |
| 507                                  | Number of newly elaborated/harmonised of                 |                                       | Creation date -                          | Subject 0                    | Created by Version Generated                  |                                                                                                    | 0,00                        | 6     |
| H03                                  | Number of awareness rising events (works)                |                                       | Creation date •                          | Sadject                      | created by Person Committee                   |                                                                                                    | 0.00                        | 2     |
| 2.2 - C13                            | Number of nature conservation organization               |                                       |                                          |                              |                                               |                                                                                                    | 0.00                        | 1     |
| 22-502                               | Surface area of habitats supported to attain             |                                       |                                          |                              |                                               |                                                                                                    | 0,00                        | 20.   |
|                                      |                                                          |                                       |                                          |                              |                                               |                                                                                                    |                             |       |
|                                      |                                                          |                                       |                                          |                              |                                               |                                                                                                    |                             |       |
|                                      |                                                          |                                       |                                          |                              |                                               |                                                                                                    |                             |       |
|                                      |                                                          |                                       |                                          |                              |                                               |                                                                                                    |                             |       |
|                                      |                                                          |                                       |                                          |                              |                                               |                                                                                                    |                             |       |
|                                      |                                                          |                                       |                                          |                              |                                               |                                                                                                    |                             |       |
|                                      |                                                          |                                       |                                          |                              |                                               |                                                                                                    |                             |       |
|                                      |                                                          | Save Validate × Canc                  | el                                       |                              |                                               |                                                                                                    |                             |       |

21. Indicators - modify

On the History tab, the User can view the status and description were given in previous BRs.

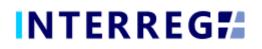

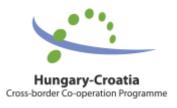

#### 3.1.7 Information & Publicity

| First Prof. Prof. |                                                                             | eneficiary Report search               |                                                                                               | HUHR                                     |                                                                 |                          | UATZ (A)                    | <i>d</i> 8 =•    | 29:47<br>hr_fo1 |
|----------------------------------------------------------------------------------------------------|-----------------------------------------------------------------------------|----------------------------------------|-----------------------------------------------------------------------------------------------|------------------------------------------|-----------------------------------------------------------------|--------------------------|-----------------------------|------------------|-----------------|
| O         @         @         Found Treads         []         []         []         []         []         []         []         []         []         []         []         []         []         []         []         []         []         []         []         []         []         []         []         []         []         []         []         []         []         []         []         []         []         []         []         []         []         []         []         []         []         []         []         []         []         []         []         []         []         []         []         []         []         []         []         []         []         []         []         []         []         []         []         []         []         []         []         []         []         []         []         []         []         []         []         []         []         []         []         []         []         []         []         []         []         []         []         []         []         []         []         []         []         []         []         []         []                                                                                                    | HUHR/1901/2.2.1/0122/82<br>Project Acronym<br>Riverside<br>Lead Beneficiary | RP 4 × RP 5 × Pr                       | voject title<br>Development and Protection of the Transboundary Biosphere Reser<br>eneficiary | BR Number 4<br>4<br>ve Mura-Drava-Danube | 01/09/2021           Start date of project           01/09/2020 | 28/02/2022               | Status                      |                  | 8               |
| Information & Publicity Type * Communication tool : Plannet Language : Solution this report :                                                                                                    |                                                                             | vities Indicators Information & Public | Icity Works & Permits Revenues Budget Cost Sources of                                         | Funding History Documen                  | its                                                             |                          |                             | W                |                 |
| Promotornal materials (o g. leaflets, brochures, publications) Leaflets, brochures, publications, representative book HU-HREN                                                                                                    |                                                                             | ][                                     |                                                                                               |                                          |                                                                 | Status in this repo      | ort 🖗                       |                  | ~               |
|                                                                                                    |                                                                             |                                        |                                                                                               |                                          |                                                                 |                          |                             |                  |                 |
| ✓ Valdate ix Cancel                                                                                                    | → Valdare × Carcel                                                          |                                        |                                                                                               |                                          | ی) Generate ତ Task comme                                        | Rt Eschange rate refresh | BR refresh • Continue later | > Drop • Send fo | or signing      |

On the Information & Publicity tab, the progress of the commitments undertaken by the Beneficiary must be recorded.

|                                                                                                    | ikan 🗸                                                                                                    | (UATZ (A)                                                                                             | 29:90 |
|----------------------------------------------------------------------------------------------------|----------------------------------------------------------------------------------------------------|----------------------------------------------------------------------------------------------------|-------|
| Project Part ID Reporting periods * IRUHO10022.2.10122/02 BR4 # 895 * Project Annum Reporting Project Annum Reporting Reporting Reportin | Information & Publicity - Modify & Reference on a second second s | re final Beneficiary report<br>22 center<br>22 center<br>22 center<br>23 center<br>Conder proparation | 8     |
| C      Found 1 records      P                                                                                                    | Unsurgenen min min span - Target forme Target forme Targe | Status in this report 1                                                                               |       |
| (Promosonal material (og traditis, trochures, publications)                                                                                                    |                                                                                                    |                                                                                                    |       |

23. Informaion & Publicity modify

The status of each activity must be equal to or higher than their status in the previous report. On the History tab, the Users can view the status and description of the item given in previous BRs.

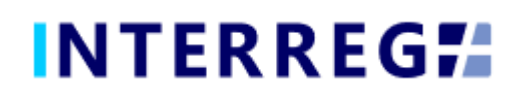

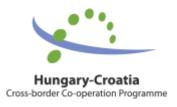

#### 3.1.8 Works & Permits

|                                                                                                    | Beneficiary Report search                                      |                                                            | HUHR                     |                                                                          |                                                                  | UATZ (A)                 | 29:50                     |
|----------------------------------------------------------------------------------------------------|----------------------------------------------------------------|------------------------------------------------------------|--------------------------|--------------------------------------------------------------------------|------------------------------------------------------------------|--------------------------|---------------------------|
| Project Part ID<br>HUHR/1901/2.1.3/0062/LB<br>Project Acronym<br>RoutesToRoots<br>Lead Beneficiary | Reporting periods •  Project title  Runal routes  Beneficiary  | Beneficiary Report -<br>× ~                                | BR Number                | BR start date 01/09/2020 Start date of project 01/05/2020 Contact person | BR end date *<br>31/12/2020<br>End date of project<br>31/08/2021 | Final Beneficiary report | 8                         |
| Orfä Községi Önkormányzat<br>Maln data Achlevements Tenders Involces                               |                                                                | Önkormänyzat<br>s & Permits Revenues Budget Cost Sources o | Funding History Document | Zita Füziné Kajdy                                                        |                                                                  | Under preparation        | 1                         |
| C      C      Found 1 records      Z      Z      W&P Original description                          |                                                                | &P Current description                                     |                          | Original rele                                                            | vant LOT numbers 🖯                                               |                          |                           |
| An old garner and it's environment will be renovated                                               | and the interior will be set as an interactive blacksmith wor. |                                                            |                          | Cadastral N                                                              | lunicipality: Orfå. sector: 53. Cada:                            | tral plot: 0238/11       |                           |
|                                                                                                    |                                                                |                                                            |                          |                                                                          |                                                                  |                          |                           |
|                                                                                                    |                                                                |                                                            |                          |                                                                          |                                                                  |                          |                           |
|                                                                                                    |                                                                |                                                            |                          |                                                                          |                                                                  |                          |                           |
|                                                                                                    |                                                                |                                                            |                          |                                                                          |                                                                  |                          |                           |
|                                                                                                    |                                                                |                                                            |                          |                                                                          |                                                                  |                          |                           |
|                                                                                                    |                                                                |                                                            |                          | 24                                                                       |                                                                  |                          |                           |
| Save successful (8) ncel                                                                           |                                                                | 24 Works                                                   | & Permits                | Generate So Task comm                                                    | ent Exchange rate refresh                                        | BR refresh               | Drop     Send for signing |

24. Works & Permits

On the Works & Permits tab, the Users, by the Modify button, need to record the development of the construction sites and permits indicated in the project, which is related to the sites specified in the Other info / Infrastructure location in the Project Part.

|                                                                                                    | HUHR V                                                                                                    | (UATZ (A)) d 1                                                                         | 29:48                         |
|----------------------------------------------------------------------------------------------------|----------------------------------------------------------------------------------------------------|----------------------------------------------------------------------------------------|-------------------------------|
| Project Per II D     Reporting periods     Reporting periods | Works & Permita - Modify  WiP Grignal description An dia gimme and ris environment will be renovated and the interior will be set as an interactive blackomen workshop.  WiP Correct description *  Organise relevant. LOP numbers  Catastral Municipality. ONE, sector: 53. Catastral pice (228/11  Cocatastral Municipality. ONE, sector: 53. Catastral pice (228/11  Cocatastral Municipality. ONE, sector: 53. Catastral pice (228/11  Cocatastral Municipality. ONE, sector: 53. Catastral pice (228/11  Cocatastral Municipality. ONE, sector: 53. Catastral pice (228/11)  Cocatastral Municipality. ONE, sector: 53. Catastral pice (228/11)  Cocatastral Municipality. ONE, sector: 53. Catastral pice (228/11) | Final Breeficiery report<br>20 Travect<br>21 Travect<br>23 Status<br>Under preparation | 11, raques 0 (2006)<br>*<br>* |
|                                                                                                    |                                                                                                    |                                                                                        |                               |

25. Works&Permits - new

On the History tab, the Users can view the status and description of the item given in previous BRs.

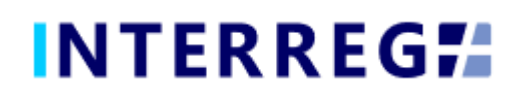

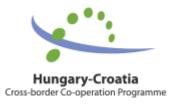

#### 3.1.9 Revenues

| ≡          | INTERREG <b>7</b>                                                                                                    | Beneficiary Report search |                         |                   | [                   | HUHR              |                        |                     | UATZ (A)                 | đ   | 8 📼 | 0 egas | 29:47<br>par_fo1 |
|------------|----------------------------------------------------------------------------------------------------|---------------------------|-------------------------|-------------------|---------------------|-------------------|------------------------|---------------------|--------------------------|-----|-----|--------|------------------|
|            |                                                                                                    |                           |                         | Ben               | eficiary Report - U | Inder preparation |                        |                     |                          |     |     |        | 8                |
| Project    |                                                                                                    | Reporting periods *       |                         |                   |                     | BR Number         | BR start date          | BR end date *       | Final Beneficiary report |     |     |        |                  |
| U.S. Salar | 1901/2.1.3/0062/LB                                                                                                    | ✓ RP 2 ×                  |                         |                   | × ~                 | 5                 | 01/09/2020             |                     |                          |     |     |        |                  |
|            | Acronym                                                                                                    |                           | Project title           |                   |                     |                   | Start date of project  | End date of project | 1                        |     |     |        |                  |
|            | ToRoots                                                                                                    |                           |                         | common heritage   |                     |                   | 01/03/2020             | 31/08/2021          | J                        |     |     |        |                  |
|            | neficiary                                                                                                    |                           | Beneficiary             |                   |                     |                   | Contact person         |                     | Status                   |     |     |        |                  |
| Orfà Ki    | özségi Önkormányzat                                                                                                    |                           | Orfü Községi Ön         | nkormányzat       |                     |                   | Zita Füziné Kajdy      |                     | Under preparation        |     |     |        |                  |
| Melr       | Main data Achievements Tenders Involces Activities Indicators Information & Publicity Works & Permits Revenues Budget Cost Sources of Funding History Documents |                           |                         |                   |                     |                   |                        |                     |                          |     |     |        |                  |
| Reve       | nues                                                                                                    |                           |                         |                   |                     |                   |                        |                     |                          |     |     |        |                  |
| 0          | 🖲 🛞 No records found + 🖹                                                                                                    |                           |                         |                   |                     |                   |                        |                     |                          |     |     | w (    | ×                |
| Docum      | ents in equivalent probative value 🔍 Na                                                                                                    | me of partner De          | criptions of revenues 0 | Reported amount 0 |                     | Currency 🕆        | Reported amount in EUR | Budget heading      | Checke                   | d 0 |     |        |                  |
|            |                                                                                                    |                           |                         |                   |                     |                   |                        |                     | v                        |     |     |        | ~                |
|            |                                                                                                    |                           |                         |                   |                     |                   |                        |                     |                          |     |     |        |                  |
|            |                                                                                                    |                           |                         |                   |                     |                   |                        |                     |                          |     |     |        |                  |
|            |                                                                                                    |                           |                         |                   |                     |                   |                        |                     |                          |     |     |        |                  |
|            |                                                                                                    |                           |                         |                   |                     |                   |                        |                     |                          |     |     |        |                  |
|            |                                                                                                    |                           |                         |                   |                     |                   |                        |                     |                          |     |     |        |                  |
|            |                                                                                                    |                           |                         |                   |                     |                   |                        |                     |                          |     |     |        |                  |
|            |                                                                                                    |                           |                         |                   |                     |                   |                        |                     |                          |     |     |        |                  |
|            |                                                                                                    |                           |                         |                   | 26. Rev             | /enues            |                        |                     |                          |     |     |        |                  |

It is possible to record and manage the revenue(s) related to the project. Use the add (+) button to add a new revenue item to the report. The reported revenue is not automatically deducted fron the accepted costs. Once the BR is submitted the revenue item(s) cannot be deleted. Upon approval of the BR the items cannot be modified any longer.

|                                                                                               |                                                                                                    | HUHR                                         | (UATZ (A)) 0 5 5 5 0 egaspar_fo1                                           |
|-----------------------------------------------------------------------------------------------|----------------------------------------------------------------------------------------------------|----------------------------------------------|----------------------------------------------------------------------------|
|                                                                                               | Beneficiary rep                                                                                                    | ort revenue - New 🛞                          | 8                                                                          |
| Project Part ID         Reporting periods *           HUHR/1901/2.1.3/0062/LB          RP 2 × | Documents in equivalent probative value ID *                                                                                                    | Name of partner *                            | tte * Final Beneficiary report                                             |
| Project Acronym<br>RoutesToRoots                                                              | Budget heading                                                                                                    |                                              | af project                                                                 |
| Lead Beneficiary<br>Orfù Községi Önkormányzat                                                 | Related activity according to the AF *                                                                                                    |                                              | Status<br>Under preparation                                                |
| Main data Achievements Tenders Involces Activities Indicators Informa<br>Revenues             | Descriptions of revenues •                                                                                                    | ,<br>                                        |                                                                            |
| O C D No records found + E D                                                                  | Revenue incurred on • Date of accounting the revenue •                                                                                                    | Revenues foreseen in the AF                  | Eudget heading Checked 1                                                   |
| Documents in equivalent probative value _ 0 Name of partner 0 Desc                            | Currency • Exchange currencies                                                                                                    | Different exchange rate Exchange rate        | Budget heading Checked 1                                                   |
|                                                                                               | Checked                                                                                                    |                                              |                                                                            |
|                                                                                               | Net amount                                                                                                    | Amount in selected currency   Amount in EUR  |                                                                            |
|                                                                                               | Vat amount                                                                                                    | 0,00                                         |                                                                            |
|                                                                                               | Gross Amount                                                                                                    |                                              |                                                                            |
|                                                                                               | Reported Amount                                                                                                    |                                              |                                                                            |
|                                                                                               | Deducted Amount                                                                                                    |                                              |                                                                            |
|                                                                                               | Documents                                                                                                    |                                              |                                                                            |
|                                                                                               | > Filters                                                                                                    |                                              |                                                                            |
|                                                                                               | O      O     O | Subject 🌢 Created by 👶 Version 🖨 Generated 🖨 |                                                                            |
|                                                                                               |                                                                                                    |                                              |                                                                            |
|                                                                                               |                                                                                                    | ~                                            |                                                                            |
| Validate × Cancel                                                                             | Save Validate X Cancel                                                                                                    |                                              | mange rate refresh BR refresh    Continue later   Drop    Send for signing |
|                                                                                               | 27 Rovo                                                                                                    | nues - new                                   |                                                                            |

27. Revenues - new

The Budget Heading selection is entitled to the Controller who validates the BR. The exchange rate works the exact same way as for Invoice.

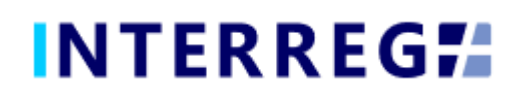

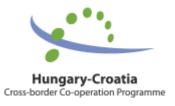

#### 3.1.10 Budget Cost

|                                                           |                                        |                                         | Beneficiary Report - Under preparation     |                                       |                                   |                          |                      |
|-----------------------------------------------------------|----------------------------------------|-----------------------------------------|--------------------------------------------|---------------------------------------|-----------------------------------|--------------------------|----------------------|
| ect Part ID<br>IHR/1901/2.1.3/0062/LB                     | Reporting periods *                    |                                         | BR Number                                  | BR start date                         | BR end date •                     | Final Beneficiary report |                      |
| ect Acronym                                               | RP 2 ×                                 | Project title                           | × ·                                        | 5 01/09/2020<br>Start date of project | 31/12/2020<br>End date of project |                          |                      |
| utesToRoots                                               |                                        | Rural routes of common heritage         |                                            | 01/05/2020                            | 31/08/2021                        | 11                       |                      |
| d Beneficiary                                             |                                        | Beneficiary                             |                                            | Contact person                        |                                   | Status                   |                      |
| fű Községi Önkormányzat                                   |                                        | Orfú Községi Önkormányzat               |                                            | Zita Füziné Kajdy                     |                                   | Under preparation V      | ]                    |
| Aain data Achievements Tenders In                         | volces Activities Indicators Informati | on & Publicity Works & Permits Revenues | Budget Cost Sources of Funding History Doo | uments                                |                                   |                          |                      |
| ) ⊭ ≫ ⊕ ⊛                                                 |                                        |                                         |                                            |                                       |                                   |                          | w ×                  |
| Budget Lines                                              |                                        |                                         | Planned Amount                             | Previously Validated Amount           | Current Report Amount             | Accumulated Amount       | Remaining Budget Amo |
| 1 Preparation costs                                       |                                        |                                         | 750,00                                     | 750,00                                | 0,00                              | 750,00                   | C                    |
| 2 Staff costs                                             |                                        |                                         | 0,00                                       | 0,00                                  | 0,00                              | 0,00                     | (                    |
| 3 Office and administrative<br>4 Travel and accommodatio  |                                        |                                         | 0,00                                       | 0,00                                  | 0,00                              | 0,00                     |                      |
| 4 Travel and accommodatio<br>5 External expertise and set |                                        |                                         | 0,00 22.450.00                             | 0,00                                  | 0,00                              | 0,00 4 286.20            | 18 16                |
| 6 Equipment expenditure                                   | Vices Costa                            |                                         | 5 000.00                                   | 3 784.02                              | 0.00                              | 3 784.02                 | 121                  |
| 7 Infrastructure and works                                |                                        |                                         | 107 000,00                                 | 102 540.00                            | 2 873.32                          | 105 413.32               | 1 58                 |
| Current report revenue                                    |                                        |                                         | 0,00                                       | 0,00                                  | 0,00                              | 0,00                     | (                    |
|                                                           |                                        |                                         |                                            |                                       |                                   |                          |                      |
|                                                           |                                        |                                         |                                            |                                       |                                   |                          |                      |
| হিচা                                                      |                                        |                                         | 135 200,00                                 | 168 974.02                            | 6 159,52                          | 114 233.54               | 20 9                 |
| Total                                                     |                                        |                                         | 135 300,00                                 | 16# 074.92                            | 61852                             | 114.233.54               | 201                  |

118. Budget Cost

Under the Budget Cost tab, the User can track the progress of the costs incurred in the project part, the progress of the budget. Amounts are shown in EUR.

The **Planned Amount** column displays the budget values specified in the Project Part.

The **Previously Validated Amount** column shows the cumulative sums of the previously validated BRs.

The **Current Report Amount** is the amount reported in the given BR, which includes the Reported amount before approval and the Accepted amount after approval.

The **Accumulated Amount** is the sum of the Previously Validated Amount and the Current Reported Amount.

The **Remaining Budget Amount** is the difference of the *Planned amount* and the *Accumulated amount*; i.e. the amount, which is not yet accounted for.

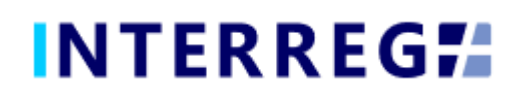

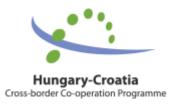

#### 3.1.11 Sources of Funding

|                                                   | Beneficlary Report search             |                                                  | HUHR                                     |                             |                                   | (A)                      | 🥑 🔣 📼 🛛 egaspar      |
|---------------------------------------------------|---------------------------------------|--------------------------------------------------|------------------------------------------|-----------------------------|-----------------------------------|--------------------------|----------------------|
|                                                   |                                       |                                                  | Beneficiary Report - Under preparation   |                             |                                   |                          |                      |
| oject Part ID                                     | Reporting periods *                   |                                                  | BR Number                                |                             | 3R end date *                     | Final Beneficiary report |                      |
| 9UHR/1901/2.1.3/0062/LB                           | V RP 2 X                              |                                                  | × ~                                      |                             |                                   |                          |                      |
| oject Acronym<br>outesToRoots                     |                                       | Project title<br>Rural routes of common heritage |                                          |                             | ind date of project<br>31/08/2021 | -                        |                      |
| ad Beneficiary                                    |                                       | Beneficiary                                      |                                          | Contact person              | 5110012021                        | Status                   |                      |
| rfù Községi Önkormányzat                          |                                       | Orfü Községi Önkormányzat                        |                                          | Zita Füziné Kajdy           |                                   | Under preparation        | *                    |
| Main data Achievements Tenders Invol              | ces Activities Indicators Information | & Publicity Works & Permits Revenues             | Budget Cost Sources of Funding History D | ocuments                    |                                   |                          |                      |
| O ४ » ⊕ ⊕                                         |                                       |                                                  |                                          |                             |                                   |                          | w ×                  |
| o. * Budget Line                                  |                                       |                                                  | Planned Amount                           | Previously Validated Amount | Current Report Amount             | Accumulated Amount       | Remaining Budget Amo |
| 1. EU contribution                                |                                       |                                                  | 114 920,00                               | 91 862,91                   | 5 235,59                          | 97 098,50                | 17 821               |
| 2. National contribution<br>> 3. Own contribution |                                       |                                                  | 13 520,00                                | 10 807,40<br>5 403,71       | 615,95<br>307,98                  | 11 423,35<br>5 711,69    | 2.096                |
|                                                   |                                       |                                                  |                                          |                             |                                   |                          |                      |
|                                                   |                                       |                                                  |                                          |                             |                                   |                          |                      |
|                                                   |                                       |                                                  |                                          |                             |                                   |                          |                      |
|                                                   |                                       |                                                  |                                          |                             |                                   |                          |                      |
| Там                                               |                                       |                                                  | 135 200,09                               | 138 074.02                  | 6 119.52                          | 114 233.54               | 23 %                 |
| 100                                               |                                       |                                                  | 135 200.00                               | 168 (74.62                  | 6 119.52                          | 114235.54                | 20 9                 |
| Total                                             |                                       |                                                  | 135 200.00                               | 108 07402                   | 6 1935                            | 11423534                 | 201                  |
| Total                                             |                                       |                                                  | 195 200.00                               | 10g 07A02                   | 6 199.52                          | 114 233.54               | 10 M                 |

29. Source of Funding

In the Sources of Funding tab the financial progress of the project part is displayed as in the Budget cost tab, however instead of Budget lines, here the sources of the fundings are shown.

The **Planned Amount** column displays the budget values specified in the Project Part.

The **Previously Validated Amount** column shows the cumulative sums of the previously validated BRs.

The **Current Report Amount** is the amount reported in the given BR, which includes the Reported amount before approval and the Accepted amount after approval.

The **Accumulated Amount** is the sum of the Previously Validated Amount and the Current Reported Amount.

The **Remaining Budget Amount** is the difference of the *Planned amount* and the *Accumulated amount*; i.e. the amount, which is not yet accounted for.

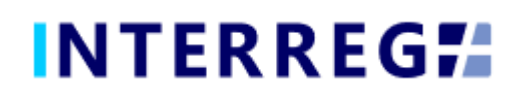

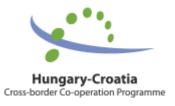

#### 2.3.12 History

| Project UD     Reparting personds*     Bit water     Bit water date     Bit water dater date     Bit water d                                                                                                    |
|----------------------------------------------------------------------------------------------------|
| Index data     Andrewe     Index data     Index data       Lata     Addrewe     Based data     Science     Science       Lata     Addrewe     Based data     Science     Science       Lata     Addrewe     Based data     Science     Science       Lata     Addrewe     Based data     Science     Science       Lata     Addrewe     Based data     Science     Science       Lata     Addrewe     Science     Science     Science                                                                                                    |
| Resets Biolosis         Resets Of common herrage         01/55/2020         31/05/2021         Bainting           Off Koosing Onkomminyzat         Ont Koosing Onkomminyzat         Ont Koosing Onkomminyzat         Data Same Koping         Bainting           Off Koosing Onkomminyzat         Off Koosing Onkomminyzat         Off Koosing Onkomminyzat         Data Same Koping         Bainting           Off Koosing Onkomminyzat         Off Koosing Onkomminyzat         Off Koosing Onkomminyzat         Data Same Koping         Bainting           Off Koosing Onkomminyzat         Off Koosing Onkomminyzat         Data Same Koping         Bainting         Data Same Koping         Bainting           Off Koosing Onkomminyzat         Data Same Koping         Bainting         Data Same Koping         Bainting         Data Same Koping         Bainting           Off Koosing Onkomminyzat         Data Same Koping         Bainting         Data Same Koping         Bainting         Data Same Koping         Bainting                                                                                                    |
| Main data     Achivements     Tenders     Ontices priori       Off. Rocelig Chiomningtat     Off. Rocelig Chiomningtat     Contact priori     Cate Care Frain       Off. Off. Rocelig Chiomningtat     Off. Rocelig Chiomningtat     Cate Care Frain     Cate Care Frain       Off. Off. Off. Rocelig Chiomningtat     Off. Rocelig Chiomningtat     Main data     Achivements     Revenues       Off. Off. Off. Rocelig Chiomningtat     Off. Rocelig Chiomningtat     Main data     Revenues     Budget Cost. Sources of Funding     Massay       Off. Off. Off. Rocelig Chiomningtat     Satt date 4     Cost data     Accordent                                                                                                    |
| Orth Kocseg Onkommangzat:     Orth Kocseg Onkommangzat:     Zita Farmin Kagdy     Under preparation       Main Astar     Activities     Indicators Information & Publicity     Works & Permits     Revenues     Budget Cost.     Sources of Funding     Missoary     Documents       © @ 0 fund arrender     © @ 0 fund arrender     Sources of Funding     Missoary     Documents                                                                                                    |
| Main data Achivementa Tenders Involces Activities Indicators Information & Publicity Works & Permits Revenues Budget Cost Sources of Funding Ristory Documents O C Pound Tecords Characterizer Tools comment Tools Content Tools Content Tools C |
| O         @         @         Found 3 records         © Task name:         End date:         Assgnet:           Task comment                                                                                                    |
|                                                                                                    |
| Record BR data 14/08/2020 08:53:43 14/08/2020 09:54:25 egaspar_fo1                                                                                                    |
|                                                                                                    |
| ✓ E-Sign 14/08/2020 09:54:31 28/08/2020 15:05:25 egaspar_j02                                                                                                    |
| Record BR data 28/08/2020 15.05.25 egaspar_fo1                                                                                                    |

On the History tab, the User can view the changes made in the BR. The task name, the User who completed the task, the start and end date of the task are listed here. The end date is not marked until the process is completed.

#### 3.1.13 Documents

|                                                                                                    | Beneficiary Report search                       |                                                                               | HUHR                      |                                     |                                   | UATZ (A)                    | 29:35             |
|----------------------------------------------------------------------------------------------------|-------------------------------------------------|-------------------------------------------------------------------------------|---------------------------|-------------------------------------|-----------------------------------|-----------------------------|-------------------|
|                                                                                                    |                                                 | Beneficiary Rep                                                               | ort - Under preparation   |                                     |                                   |                             | *                 |
| Project Part ID<br>HUHR/1901/2.2.1/0122/B2                                                                                                    | Reporting periods •                             | ذ                                                                             | BR Number                 | BR start date<br>4 01/09/2021       | BR end date *<br>28/02/2022       | Final Beneficiary report    |                   |
| Project Acronym<br>Riverside                                                                                                    |                                                 | Project title<br>Development and Protection of the Transboundary Biosphere    | Reserve Mura-Drava-Danube | Start date of project<br>01/09/2020 | End date of project<br>31/08/2022 |                             |                   |
| Lead Beneficiary<br>Javna ustanova za upravljanje zaštićenim dijelovima j                                                                                                    | prirode i ekološkom mrežom Virovitičko-podravsi | Beneficiary<br>Javna ustanova za upravljanje zaštićenim dijelovima prirode Va | raždinske županije        | Contact person                      |                                   | Status<br>Under preparation | ]                 |
| Main data Achievements Tenders Invoice                                                                                                    | es Activities Indicators Information & Pu       | blicity Works & Permits Revenues Budget Cost Sour                             | es of Funding History Do  | cuments                             |                                   |                             |                   |
| Filters      O     O | • • • •                                         |                                                                               |                           |                                     |                                   |                             |                   |
| O ⑦ ④ Ø ⊖ No records found ◎                                                                                                    |                                                 | Title 🌣 Creation date 🛥                                                       | Subject 🖗                 |                                     |                                   | Created by 🖗                | Version Generated |
|                                                                                                    |                                                 |                                                                               |                           |                                     |                                   |                             |                   |
|                                                                                                    |                                                 |                                                                               |                           |                                     |                                   |                             |                   |
|                                                                                                    |                                                 |                                                                               |                           |                                     |                                   |                             |                   |
|                                                                                                    |                                                 | 31 D                                                                          | ocumente                  |                                     |                                   |                             |                   |

31. Documents

Documents uploaded to BR or generated by the system can be viewed. Documents uploaded by the User can be deleted only at the given step in the process.

The subject, serving as a description for a document, can be specified and changed by clicking on the (Subject) icon.

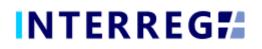

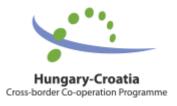

#### 3.1.14 Completion

|                                                                                                    | Beneficlary Report search                    |                                                                                                    | HUHR      |                             |                                                                  | UATZ (A)                   | 29.49                      |
|----------------------------------------------------------------------------------------------------|----------------------------------------------|----------------------------------------------------------------------------------------------------|-----------|-----------------------------|------------------------------------------------------------------|----------------------------|----------------------------|
| Project Part ID<br>HUHR/1901/2.2.1/0122/82<br>Project Acronym<br>Riverside                                                                                                    |                                              |                                                                                                    |           | BR start date<br>01/09/2021 | BR end date •<br>28/02/2022<br>End date of project<br>31/08/2022 | Final Beneficiary report   | 8                          |
| tead Beneficiary<br>Javna ustanova za upravljanje zaltićenim dijelovima prirode<br>Maln data Achievements Tenders Involces Ac<br>Document Completion dates                                                                                                    | i ekološkom mrežom Virovitičko-podravsk Javn | Rclary<br>a ustanova za upravljanje zaltićenim dijelovima prirode Var<br>Works & Permits Revenues Budget Cost Sourc |           | Contact person              |                                                                  | Status<br>Need amendment ~ |                            |
| Filters      ①      ①      ①      ①      ①      ①      ①      ①      ①      ①      ①      ①      ①      ①      ①      ①      ①      ①      ①      ①      ①      ①      ①      ①      ①      ①      ①      ①      ①      ①      ①      ①      ①      ①      ①      ①      ①      ①      ①      ①      ①      ①      ①      ①      ①      ①      ①      ①      ①      ①      ①      ①      ①      ①      ①      ①      ①      ①      ①      ①      ①      ①      ①      ①      ①      ①      ①      ①      ①      ①      ①      ①      ①      ①      ①      ①      ①      ①      ①      ①      ①      ①      ①      ①      ①      ①      ①      ①      ①      ①      ①      ①      ①      ①      ①      ①      ①      ①      ①      ①      ①      ①      ①      ①      ①      ①      ①      ①      ①      ①      ①      ①      ①      ①      ①      ①      ①      ①      ①      ①      ①      ①      ①      ①      ①      ①      ①      ①      ①      ①      ①      ①      ①      ①      ①      ①      ①      ①      ①      ①      ①      ①      ①      ①      ①      ①      ①       ①       ①       ①       ①       ①       ①       ①       ①        ①        ①        ①         ①         ① | £ [0]                                        | Title © Creation date •                                                                                             | Subject 🗄 |                             |                                                                  | Constant Inc.              | W 🗶 🛃                      |
| UKKMIRP-208.docx                                                                                                    |                                              | 1/8e = Creation date ↓<br>28/08/2020 11                                                                             |           |                             |                                                                  | Created by a               | Version © Generated ©      |
|                                                                                                    |                                              |                                                                                                    |           |                             |                                                                  |                            |                            |
|                                                                                                    |                                              |                                                                                                    |           |                             |                                                                  |                            |                            |
|                                                                                                    |                                              |                                                                                                    |           |                             |                                                                  |                            |                            |
|                                                                                                    |                                              |                                                                                                    |           |                             |                                                                  |                            |                            |
|                                                                                                    |                                              |                                                                                                    |           |                             |                                                                  |                            |                            |
| Validate × Cancel                                                                                                    |                                              |                                                                                                    | molotion  | ⊕] Generate (D) Task comm   | ent Exchange rate refresh                                        | BR refresh                 | Urop      Send for signing |

32. Completion

The Completion tab only appears if a BR needs completion according to the controller's decision who validates the BR. Under the tab, there are two subtabs:

- the *Documents*, where the completion documentation is uploaded to by the Controller, and
- the Dates, where most importantly the deadline for completion can be viewed.

|                                                                     |                                                                    | Brook days Brook Mard and and                                                                        |                                     |                                   |                          |                 |
|---------------------------------------------------------------------|--------------------------------------------------------------------|----------------------------------------------------------------------------------------------------|-------------------------------------|-----------------------------------|--------------------------|-----------------|
| Project Part ID<br>HUHR/1901/2.2.1/0122/82                          | Reporting periods *                                                | Beneficiary Report - Need amendment                                                                  | BR start date<br>4 01/09/2021       | BR end date *<br>28/02/2022       | Final Beneficiary report |                 |
| Project Acronym<br>Riverside                                        |                                                                    | Project title Development and Protection of the Transboundary Biosphere Reserve Mura-Drava-Danube    | Start date of project<br>01/09/2020 | End date of project<br>31/08/2022 | 11                       |                 |
| Lead Beneficiary<br>Javna ustanova za upravljanje zaštičenim dijelo | vima prirode i ekološkom mrežom Viroviščko-podravsk                | Beneficiary<br>Javna ustanova za upravljanje zašticenim dijelovima prirode Varablimske bupanije      | Contact person                      |                                   | Status<br>Need amendment | j.              |
|                                                                     |                                                                    |                                                                                                    |                                     |                                   |                          |                 |
| Main data Achievements Tenders II                                   | ivolces Activities Indicators Information & Pu                     | blicity Works & Parmits Revenues Budget Cost Sources of Funding History Docu                         | ments Completion                    | _                                 |                          | _               |
|                                                                     | nvoices Activities Indicators Information & Ps                     | blicity Works & Permits Revenues Budget Cost Sources of Funding History Docu                         | ments Completion                    |                                   | _                        | _               |
| Main data Achievements Tenders II                                   | volces Activities Indicators Information & Pu                      | bilicity Works & Permits Revenues Budget Cast Sources of Funding History Docu                        | ments Completion                    |                                   |                          |                 |
| Main data Achievements Tenders In<br>Document Completion dates      | voices Activities Indicators Information & Pu<br>Completion number | blicity Wurks & Permits Revenues Budget Cost Sources of Funding History Docu<br>Service to companion | ments Completion                    | Complesion deadline               |                          | Completion subm |

#### 33. Completion / Dates

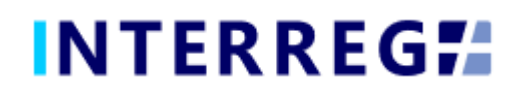

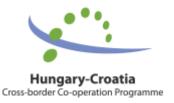

#### 3.2 SUBMISSION OF BR

Once the BR is completed, the Recording User can send it to the Signatory User for esingning by clicking on the **Send for signing** action button. The Signatory User can only view the BR, editing is not allowed to them. If the Signatory User finds the BR correct they can submit it by the Sign action button. With this action the BR is submitted and moves to the Controllers Task list and the validation process initiates. If the Signatory User decides that the BR is not fully complete, they cab send it back for further editing by the Back to modification action button, in which case the Task comment field must be filled.

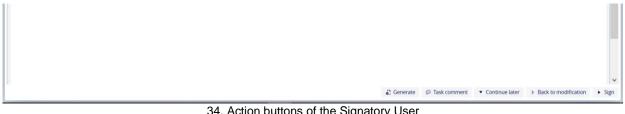

34. Action buttons of the Signatory User

Once the BR is submitted and the validation process initiated the Controller can decide on the next action. If the Controller decides that the BR is not fully complete, the Controller sends it back to completion and the BR returns from the Back Office process with the status of "Need amendment". In this case, the required modification can be done by the Recording User and the completion document can be downloaded from the Completion tab. The submission process can be resumed in the usual way. The below figure explaines the submission process in a visual manner.

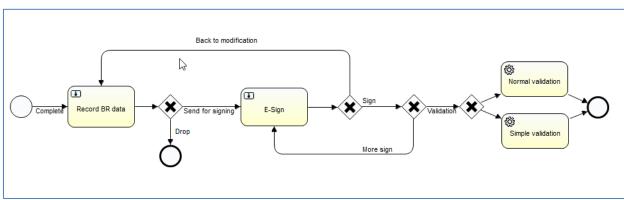

35. Completion workflow

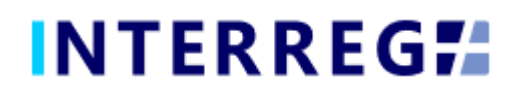

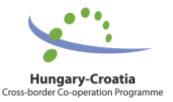

# 4. VIEWING THE PROJECT PART

The User can view the Project Part they assigned to. The function is available through the Main Menu / Project data / Project Part View menu item. The Project Part is available only for viewing; the User cannot edit, modify or delete any piece of data.

On the Project Part information on the Partner, Contact persons, Users (the Recording and Signatory), Budget of the Project Part, Beneficiary Report (essentially the same as the Beneficiary Report menu item), and Documents for the Project Part (e.g. Permits, Studies, Blueprints, etc) are available.

|                                                                              |                                                                  |                           | Normal project               | / Project part - View    |                               |                |                            |             |                      |                 |                                                                                                    |
|------------------------------------------------------------------------------|------------------------------------------------------------------|---------------------------|------------------------------|--------------------------|-------------------------------|----------------|----------------------------|-------------|----------------------|-----------------|----------------------------------------------------------------------------------------------------|
| e Project part ID                                                            | Beneficiary                                                      |                           | Project acronym              |                          |                               |                | Duration of PP (in months) |             | Start of PP          | End of PP       |                                                                                                    |
| 2 HUHR/1901/2.2.1/0122/82                                                    | B2 - HR - JU VŽ                                                  |                           | Riverside                    |                          |                               |                |                            | 24          | 01/09/2020           | 31/08/2022      |                                                                                                    |
| ject part description                                                        |                                                                  |                           | Responsible unit for con     | ntrol                    | Controller/Auditor (1)        |                | Controller/Auditor (2)     |             | PP total cost (EUR)  | EU contribution | n (EUR)                                                                                                    |
|                                                                              |                                                                  | R                         | FLC Zagreb                   |                          |                               | ~ 0            |                            | ~ 0         | 128 746,00           |                 | 109 434                                                                                                    |
| Beneficiary Contacts Users Re                                                | porting periods Budget Other financial information Benef         | ficlary Reports Documents | _                            |                          |                               |                |                            |             |                      |                 |                                                                                                    |
| artner                                                                       |                                                                  |                           | Abbreviated name             |                          |                               | Start of Ber   | neficiary                  |             | End of Beneficiary   |                 |                                                                                                    |
| 100237 - Javna ustanova za upravljanje                                       | zaštićenim dijelovima prirode Varaždinske županije - 41913392636 |                           | JU VŽ                        |                          |                               | 01/09/202      | 20                         |             | 31/08/2022           |                 |                                                                                                    |
| fficial name (in original language)                                          |                                                                  |                           |                              | Official name (in Englis | ih)                           |                |                            |             |                      |                 |                                                                                                    |
| lavna ustanova za upravljanje zaštićenir                                     | n dijelovima prirode Varaždinske županije                        |                           |                              | Public Institution for   | management of protected areas | of nature in \ | Varaždin County            |             |                      |                 |                                                                                                    |
| ational tax number                                                           | Registry number                                                  | Community tax number      |                              | VAT reclaimer            |                               | Date of fou    |                            |             | Founder organization |                 |                                                                                                    |
| 41913392636                                                                  | 01511718                                                         |                           |                              | Not reclaimer            |                               | 10/06/199      | 99                         |             | Varaždin County      |                 |                                                                                                    |
| igibility type                                                               | Institution type                                                 | Legal status              |                              | Website                  |                               |                |                            |             |                      |                 |                                                                                                    |
| Nuts III                                                                     | <ul> <li>Budgetary organisation of a local government</li> </ul> | Public organization       |                              | www.priroda-vz.hr        |                               |                |                            |             |                      |                 |                                                                                                    |
| he Partner does not exist yet, I want to                                     |                                                                  |                           |                              |                          |                               |                |                            |             |                      |                 |                                                                                                    |
| Official address Branch office ad                                            | dress Malling address                                            |                           |                              |                          |                               |                |                            |             |                      |                 |                                                                                                    |
| Country                                                                      | Nuts III                                                         |                           |                              | Settlement               |                               |                |                            | Postal code |                      |                 |                                                                                                    |
| Croatia                                                                      | <ul> <li>Varaždinska županija</li> </ul>                         |                           | <ul> <li>Varašdin</li> </ul> |                          |                               |                |                            |             | 42000                |                 |                                                                                                    |
| street, nr., PO box                                                          |                                                                  |                           |                              |                          |                               |                |                            |             |                      |                 | in the second second se |
| Kratka 1                                                                     |                                                                  |                           |                              |                          |                               |                |                            |             |                      |                 |                                                                                                    |
| The branch office address is same as th<br>The mailing address is same as th |                                                                  |                           |                              |                          |                               |                |                            |             |                      |                 |                                                                                                    |
| the manny address is suffic as th                                            | e official address                                               |                           |                              |                          |                               |                |                            |             |                      |                 |                                                                                                    |

36. Project Part View

# 5. INTERREG+ TECHNICAL SUPPORT

Should you have any technical issue concerning INTERREG+ IT System functioning, please contact INTERREG+ Support Team at the <u>iplussupport@szpi.hu</u> e-mail address.

To support your case, please, provide a description of the problem with as much details as possible, and attach screenshots, of which the entire screen is visible. Additionally, please provide the Project (Part) ID and the username.